# Package 'glmulti'

May 26, 2020

<span id="page-0-0"></span>Version 1.0.8

Date 2020-05-25

Title Model Selection and Multimodel Inference Made Easy

Author Vincent Calcagno [aut, cre]

Maintainer Vincent Calcagno <vincent.calcagno@inrae.fr>

**SystemRequirements** Java  $(>= 5.0)$ 

**Depends** R ( $>= 2.13.0$ ), rJava ( $>= 0.5-0$ ), methods, leaps

Suggests MASS, aod, lme4, pscl, survival, nnet

Description Automated model selection and model-averaging. Provides a wrapper for glm and other functions, automatically generating all possible models (under constraints set by the user) with the specified response and explanatory variables, and finding the best models in terms of some Information Criterion (AIC, AICc or BIC). Can handle very large numbers of candidate models. Features a Genetic Algorithm to find the best models when an exhaustive screening of the candidates is not feasible.

License GPL  $(>= 2)$ 

NeedsCompilation no

Repository CRAN

Date/Publication 2020-05-26 11:00:08 UTC

# R topics documented:

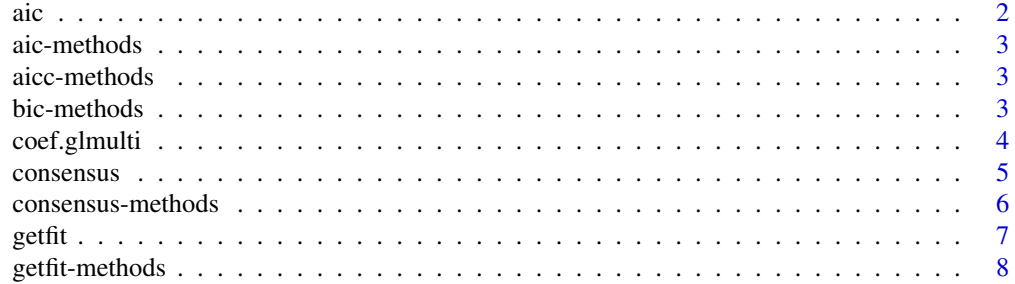

<span id="page-1-0"></span>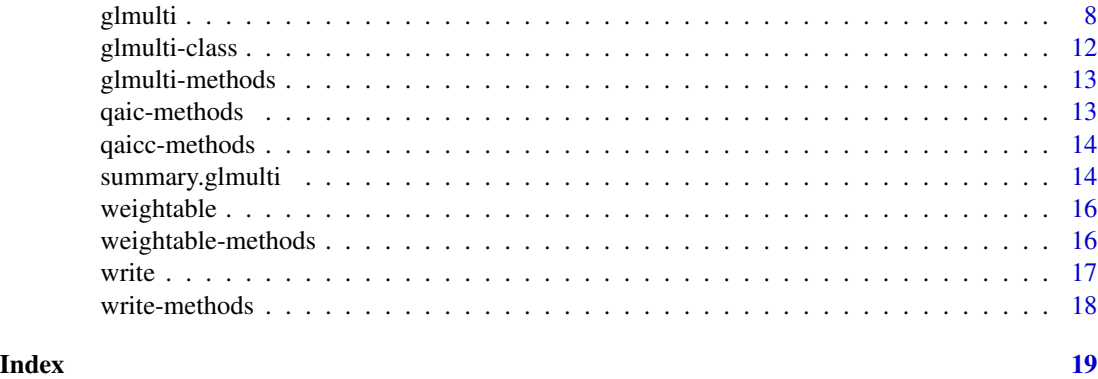

<span id="page-1-1"></span>

aic *Computing an IC from a fitted model object*

#### Description

These functions are used by glmulti to compute Information Criteria from a fitted model object. They are S4 generics, currently with methods for glm/lm objects. You may define your own methods if needed, to support other fitting functions or to use other IC.

# Usage

```
aic(object, ...)
aicc(object, ...)
bic(object, ...)
qaic(object, ...)
qaicc(object, ...)
```
#### Arguments

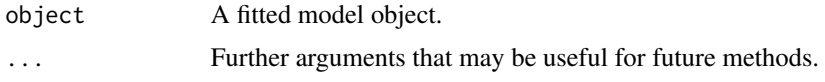

#### Details

When using qaic or qaicc, you will need to provide an estimate of the inflation factor *c*. This is done through the global variable glmultiqaiccvalue. Set this varaible equal to your estimated *c* before running glmulti. Otherwise it will stop with a warning.

# Value

The IC value of the model.

# Author(s)

Vincent Calcagno, McGill University

# <span id="page-2-0"></span>aic-methods 3

# See Also

[glmulti](#page-7-1)

aic-methods *Methods for Function aic*

# Description

Used to compute the AIC value for several classes of models.

# Methods

object = "ANY" Default method for e.g. glm and lm

aicc-methods *Methods for Function aicc*

# Description

Used to compute the AICc value for several classes of models.

# Methods

object = "ANY" Default method for e.g. glm and lm

bic-methods *Methods for Function bic*

# Description

Used to compute the BIC value for several classes of models.

#### Methods

object = "ANY" Default method for e.g. glm and lm

These functions, applied on a glmulti object, produce model-averaged estimates, unconditional confidence intervals, and predictions from the models in the confidence set (or a subset of them). They are equivalents of the standard coef and predict for single models.

#### Usage

```
# S3 coef method for class 'glmulti'
## S3 method for class 'glmulti'
coef(object, select="all", varweighting="Buckland",
icmethod="Lukacs", alphaIC=0.05, ...)
# S3 predict method for class 'glmulti'
## S3 method for class 'glmulti'
predict(object, select="all", newdata=NA, se.fit=FALSE,
varweighting="Buckland", icmethod="Lukacs", alphaIC=0.05, ...)
```
#### Arguments

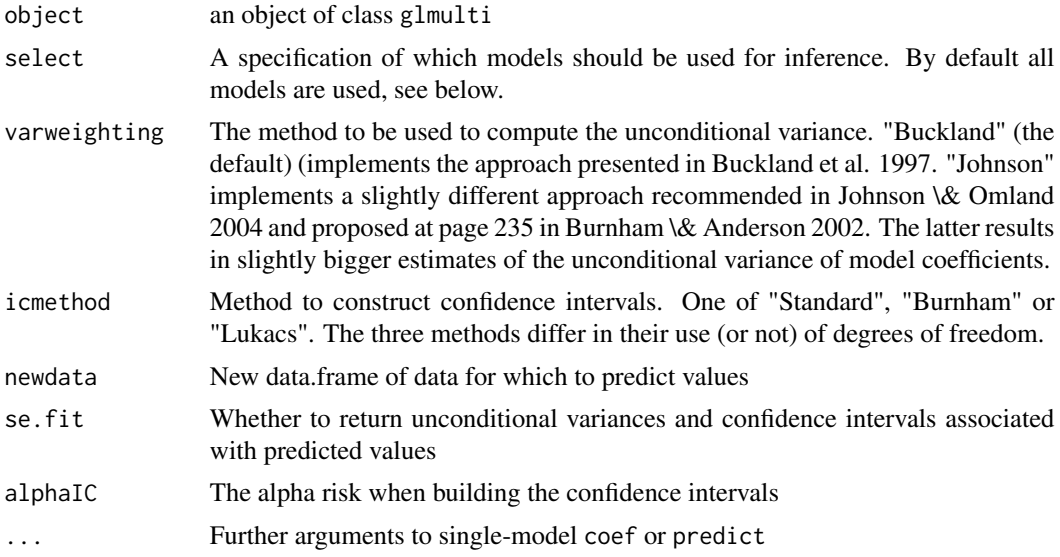

# Details

*select* can be used to specify which models should be used for inference. By default all are used. If specifying an integer value *x*, only the *x* best models are used. If a numeric value is provided, if it less than one, models that sum up to *x*% of evidence weight are used. If it more than one, models within *x* IC units from the best model are used.

#### <span id="page-4-0"></span>consensus 5

#### Value

coef returns a data.frame with model-averaged estimates of the different parameters in the models, as well as their unconditional variance, importance, and confidence interval according to one of three methods: "Standard" simply assumes a Normal distribution of the estimator (Buckland 1997), "Lukacs" assumes a Student distribution with degrees of freedom taken to be averaged across models (see Lukacs et al. 2010), and "Burnham" is a more sophisticated Student-based method proposed by Burnham \& Anderson 2002.

predict returns a list of three elements: the multi-model predictions, their variability (unconditional variance and confidence interval, if se.fit=T), and the number of NA predicted values that were treated as zeros when averaging models.

#### Author(s)

Vincent Calcagno, McGill University

#### References

Buckland et al. 1997. Model selection: an integral part of inference. Biometrics. Burnham \& Anderson. 2002. Model Selection and Multimodel Inference. An Information Theoretic Practical Approach. Johnson \& Omland. 2004. Model selection in ecology and evolution. TREE. Lukacs et al. 2010..Model selection bias and Freedman's paradox. Annals of the Institute of Statistical Mathematics.

# See Also

[glmulti](#page-7-1)

<span id="page-4-1"></span>consensus *Takes a consensus of several glmulti objects*

# Description

The function takes a list of glmulti objects and returns a new glmulti object. This object contains the best models found in all passed objects, with duplicates removed. Useful to bring back together the different parts of a parallelized exhaustive screen, or to make the consensus of several replicate genetic algorithms.

#### Usage

 $consensus(xs, confsetsize = NA, ...)$ 

#### <span id="page-5-0"></span>**Arguments**

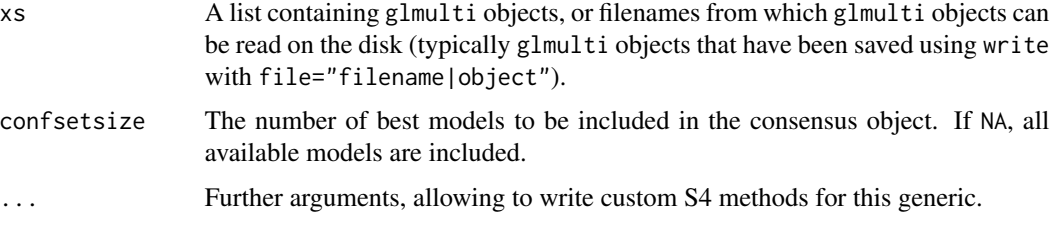

# Details

The name of the returned object is the name of the first object passed, with "consensus-" prepended. The params slot of the returned object is taken from the first object too. Note that if not all glmulti objects in xs do contain fitted model objects, then no model object will be included in the returned glmulti object.

#### Value

A standard object of class glmulti

#### Author(s)

Vincent Calcagno, McGill University

#### References

Calcagno \& de Mazancourt 2010 J. Stat. Soft. v34 i12. See http://www.jstatsoft.org/v34/i12

#### See Also

[glmulti](#page-7-1)

consensus-methods *Consensus method for glmulti objects.*

#### Description

Concatenates several glmulti objects and makes a consensus of them.

#### **Methods**

xs = "list" a list of glmulti objects to make a consensus of. Can include actual objects or filenames pointing to objects written on the disk (typically glmulti objects that have been saved using write with file="filename|object").

<span id="page-6-0"></span>

Generic S4 function used to access the coefficients (and their standard error) from a fitted model. It is used by coef.glmulti.

#### Usage

getfit(object, ...)

# Arguments

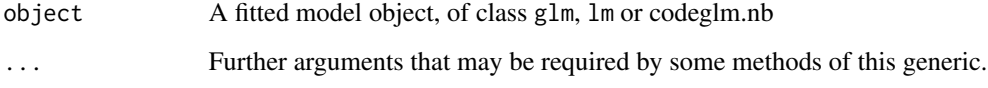

# Details

Define your own method for this generic when using glmulti with some custom fitting function.

### Value

A data.frame, with as rows the coefficients that are fitted in the model, and three columns: the first with the estimated coefficients, the second with the associated standard errors, and the third with degrees of freedom.

#### Author(s)

Vincent Calcagno, McGill University

#### References

Calcagno \& de Mazancourt 2010 J. Stat. Soft. v34 i12. See http://www.jstatsoft.org/v34/i12

# See Also

[glmulti](#page-7-1)

<span id="page-7-0"></span>

Used by coef.glmulti to access the contents of fitted model objects of different classes.

#### Methods

object = "ANY" Default method, for e.g. glm objects. object = "coxph" Method for coxph objects. object = "coxph.null" Method for coxph.null objects.

<span id="page-7-1"></span>glmulti *Automated model selection and multimodel inference with (G)LMs*

#### **Description**

glmulti finds what are the n best models (the confidence set of models) among all possible models (the candidate set, as specified by the user). Models are fitted with the specified fitting function (default is glm) and are ranked with the specified Information Criterion (default is aicc). The best models are found either through exhaustive screening of the candidates, or using a genetic algorithm, which allows very large candidate sets to be adressed. The output can be used for model selection, variable selection, and multimodel inference.

# Usage

```
# glmulti S4 generic
glmulti(y, xr, data, exclude = c(), name = "glmulti.analysis",
intercept = TRUE, marginality = FALSE,
bunch=30, chunk = 1, chunks = 1, level = 2,
minsize = 0, maxsize = -1, minK = 0, maxK = -1,
method = "h", crit = "aic", confsetsize = 100, popsize = 100,
mutrate = 10^{\circ}-3, sexrate = 0.1, imm = 0.3, plotty = TRUE,
report = TRUE, deltaM = 0.05, deltaB = 0.05, conseq = 5,
fitfunction = "glm", resumefile = "id", includeobjects=TRUE, ...)
```
#### Arguments

y A formula, character string, or fitted model (of class lm or glm) specifying the response variable and the terms (main effects and/or interactions) to be used in the candidate models (e.g. height~age\*sex+mass). Alternatively, a character string naming the variable to be used as response (e.g. "height") (in which case the names of the predictors must be passed through the xr argument) Alternatively, a custom list of (fitted) model objects can also be passed (can be convenient for small candidate sets).

#### glmulti 9

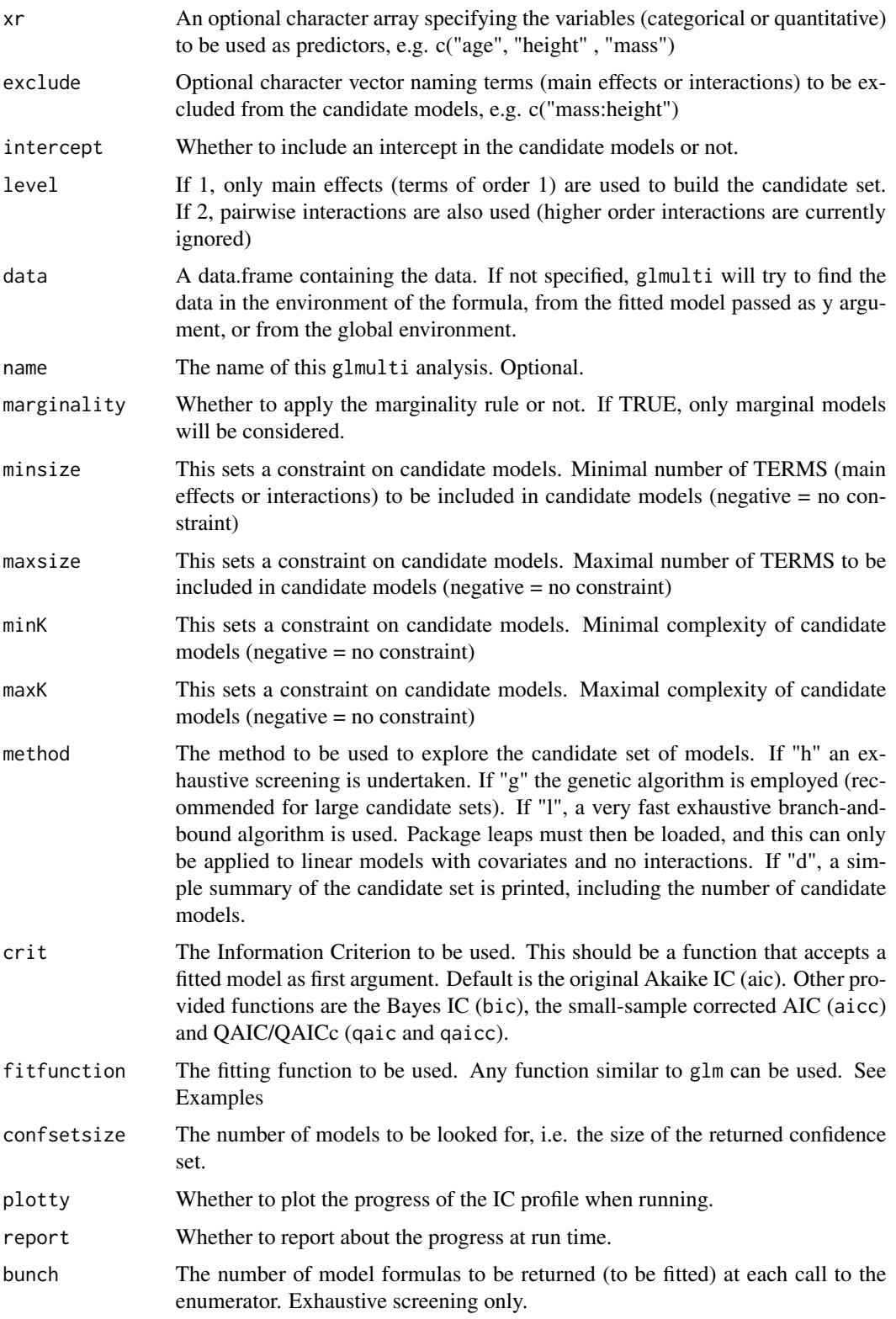

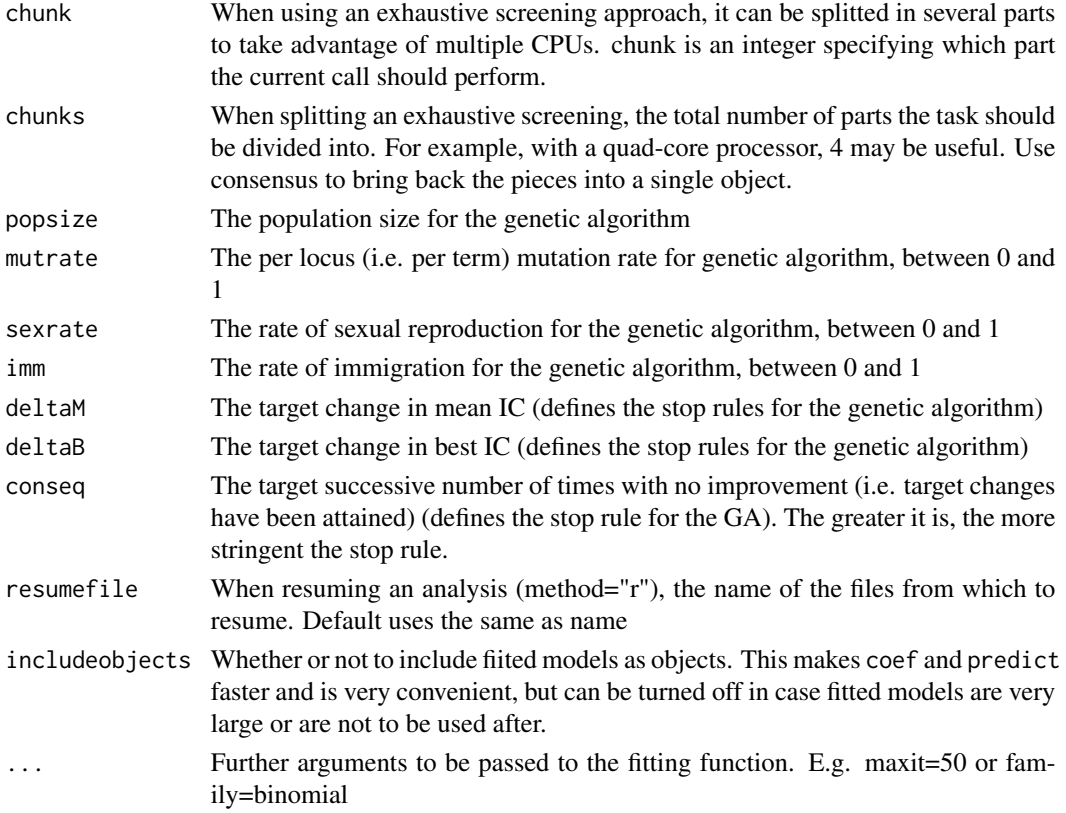

#### Details

glmulti is defined as a S4 function. It acts as a frontend that calls background compiled functions (contained if archive glmulti.jar). Running the function therefore requires a Java Running Environment, and package rJava. A thorough description of this function and package can be found in the article by Calcagno and de Mazancourt (see References). print.glmulti and summary.glmulti are S3 methods which provide a synthesis of glmulti analyses.

NOTE: When calling glmulti with a model object as y, only the formula will be extracted from the object. This means that optional arguments to the fitting function (e.g. family or maxit) will NOT be extracted. These arguments should be passed to glmulti through the ....

#### Value

An object of class glmulti is returned. It is a S4 object with several slots containing relevant data for model selection and beyond.

Several standard S3 functions are provided to help access the content of this object.

Several glmulti objects can be shrunk to one using the function consensus. This is useful to get the best of several replicates (of the genetic algorithm) or to bring together the different parts of a splitted exhaustive screening. When running a genetic algorithm, two tiny java files (serialized objects) are also written to the disk at regular intervals. They can be used to resume the calculation (method="r") if it was interrupted for any reason. This can also be used to continue a GA with modified parameters (e.g. mutation rate).

#### <span id="page-10-0"></span>glmulti that is a set of the set of the set of the set of the set of the set of the set of the set of the set o

#### Author(s)

Vincent Calcagno, McGill University, Canada

# References

Buckland (1997) Model Selection: an Integral Part of Inference. Biometrics 10:41 Burnham & Anderson (2002) Model Selection and Multimodel Inference: an Information Theoretic Approach Calcagno \& de Mazancourt 2010 J. Stat. Soft. v34 i12. See http://www.jstatsoft.org/v34/i12

#### See Also

[consensus](#page-4-1), [aic](#page-1-1), [weightable](#page-15-1), [summary.glmulti](#page-13-1), [coef.glmulti](#page-3-1), [step](#page-0-0)

#### Examples

```
# See the document "glmulti.pdf" included in the package.
# It explains the general approach and shows how to use
# glmulti with mixed models from the lme4 package.
# Other examples:
# A. This shows how to do the same for zero-inflated poisson models
# we load the required package
library(pscl)
# a random vector of count data
round(runif(100, 0,20)*round(runif(100)))-> vy2
# dummy predictors
va = runif(100)vb = runif(100)# 1. The wrapper function
zeroinfl.glmulti=function(formula, data, inflate = "|1",...) {
    zeroinfl(as.formula(paste(deparse(formula), inflate)),data=data,...)
}
# The default getfit and aicc method will work for zeroinfl objects,
# so no need to redefine them
# we can proceed directly
glmulti(vy2~va*vb,fitfunc=zeroinfl.glmulti,inflate="|1")->bab
# B. This shows how to include some terms in ALL the models
# As above, we just prepare a wrapper of the fitting function
glm.redefined = function(formula, data, always="", ...) {
glm(as.formula(paste(deparse(formula), always)), data=data, ...)
}
# we then use this fitting function in glmulti
glmulti(vy2~va,level=1,fitfunc=glm.redefined,always="+vb")-> bab
# va will be shuffled but vb is always included in the models
# this procedure allows support of arbitrarily any fitting function,
```
# or the use of sophisticated constraints on the model structure

<span id="page-11-0"></span>glmulti-class *Class "glmulti"*

#### Description

Contains the results of a glmulti analysis.

#### Objects from the Class

Objects will never be created directly but through calls of glmulti or by applying consensus on a list of glmulti objects.

# Slots

name: Object of class "character" : the name of the analysis.

- params: Object of class "list" : parameter values used when calling glmulti to produce the object.
- nbmods: Object of class "integer" : the number of models that have been found by glmulti.

crits: Object of class "numeric" : the IC values of the models found, in ascending order.

K: Object of class "integer" : for each model, its complexity, from best to worst model.

formulas: Object of class "list" : for each model, its formula, from best to worst.

call: Object of class "call" : the original glmulti call that produced this object.

- adi: Object of class "list" : additional arguments that had been passed to the fitting function through glmulti.
- objects: Object of class "list" : The list of fitted model objects for the confidence set, if includeobjects=T.

## Author(s)

Vincent Calcagno, McGill University

# References

Calcagno \& de Mazancourt 2010 J. Stat. Soft. v34 i12. See http://www.jstatsoft.org/v34/i12

#### See Also

[summary.glmulti](#page-13-1), [consensus](#page-4-1), [coef.glmulti](#page-3-1)

# Examples

showClass("glmulti")

<span id="page-12-0"></span>

codeglmulti finds what are the n best models (the confidence set of models) among all possible models (the candidate set, as specified by the user). Models are fitted with the specified fitting function (default is glm) and are ranked with the specified Information Criterion (default is aic). The best models are found either through exhaustive screening of the candidates or using a genetic algorithm, which allows very large candidate sets to be adressed. The output can be used for model selection, variable selection, and multimodel inference.

#### Methods

- $y = "ANY", xr = "ANY", data = "ANY", exclude = "ANY" This will stop with a warning that$ an improper call has been attempted.
- $y =$  "character",  $xr =$  "character", data = "ANY", exclude = "ANY" Calling glmulti with the names of the response variable and of the predictors as character strings. This is the original interface used in versions earlier than 0.6-1.
- $y =$  "character",  $xr =$  "missing", data = "ANY", exclude = "missing" Calling glmulti with a model formula represented as a character string. E.g. "u~c+x"
- $y =$  "formula",  $xr =$  "missing", data = "ANY", exclude = "missing" Calling glmulti with a model formula containing all the terms to be included in candidate models. E.g. u~c+x
- $y =$ "list",  $xr = "ANY", data = "ANY", exclude = "ANY" Calling glmulti on a list of (fitted)$ model objects. Models will not be refitted, but the information criteria will be computed and a regular glmulti object is returned.
- $y = "glm", xr = "missing", data = "ANY", exclude = "missing" Calling glmulti with a glmob$ ject from which the formula and other parameters will be extracted.
- y = "lm", xr = "missing", data = "ANY", exclude = "missing" Calling glmulti on a lm object from which the formula and other parameters will be extracted.
- $y =$  "missing",  $xr =$  "ANY", data = "ANY", exclude = "ANY" If y is missing the glmulti version currently used is printed.

qaic-methods *Methods for Function qaic*

#### Description

Used to compute the QAIC value for several classes of models. Specify the estimated c value to be used through the "glmulti-cvalue" option.

# Methods

object = " $ANY$ " Default method for e.g. glm and lm

<span id="page-13-0"></span>

Used to compute the QAICc value for several classes of models. Specify the estimated c value to be used through the "glmulti-cvalue" option.

# Methods

object = "ANY" Default method, for e.g. glm and lm

<span id="page-13-1"></span>summary.glmulti *Handling glmulti objects*

# Description

These standard S3 functions can be applied on glmulti to print a short report, obtain a more detailed summary, or produce different types of graphics.

# Usage

```
# S3 summary method for class 'glmulti'
## S3 method for class 'glmulti'
summary(object, ...)
```
# S3 print method for class 'glmulti' ## S3 method for class 'glmulti'  $print(x, \ldots)$ 

```
# S3 plot method for class 'glmulti'
## S3 method for class 'glmulti'
plot(x, type="p", ...)
```
#### Arguments

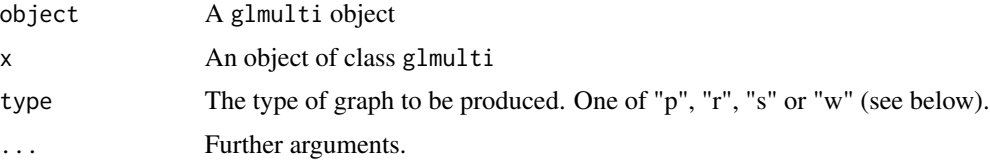

#### Details

The name of the returned object is the name of the first object passed, with "consensus-" prepended. The params slot of the returned object is taken from the first object too.

#### Value

plot can be used to have a graphical representation of the results. Two types are proposed:

type="p" plots the IC profile (the IC values form the best to the worst model). A horizontal line delineates models that are less than 2 IC units away from the best model.

type="r" shows diagnostics of the fit (residuals versus predicted values, and QQ plot of residuals) for the five best models. It calls the plot functions on the fitted model objects, which should be defined (e.g. plot.lm, plot.glm). This type of plot can only be used if model objects are included in the glmulti object (i.e. if includeobjects was set to true).

type="s" plots the relative importance of model terms, i.e. the overall support for each variable across all models. A vertical line is drawn at 80

type="w" plots the normalized evidence weights of the models. A vertical line delineates models that sum um to 95

print prints a brief synthesis of the analysis (e.g. the best model found, its IC value and evidence weight...)

summary returns a list with more detailed elements:

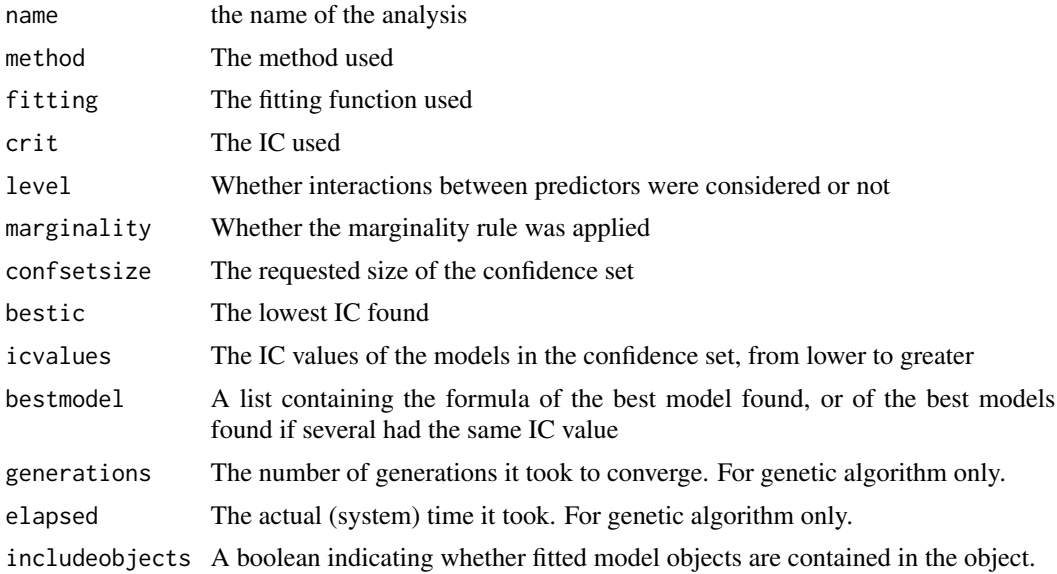

#### Author(s)

Vincent Calcagno, McGill University

#### References

Calcagno \& de Mazancourt 2010 J. Stat. Soft. v34 i12. See http://www.jstatsoft.org/v34/i12

# See Also

[glmulti](#page-7-1)

<span id="page-15-1"></span>weightable *Table of relative supports*

# Description

Prepares a table with model formulas, IC values and IC relative supports

# Usage

weightable(object, ...)

# Arguments

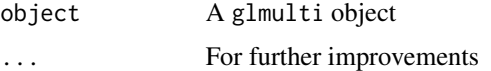

# Value

A data frame with the list of formulas, IC values and IC weights

#### Author(s)

Jarret Byrnes and Vincent Calcagno, McGill University

# See Also

[glmulti](#page-7-1)

weightable-methods *Table of relative supports*

# Description

Prepares a table with model formulas, IC values and IC relative supports

# Methods

object="glmulti" Default call

<span id="page-15-0"></span>

<span id="page-16-0"></span>

The S4 method provided for glmulti objects writes a glmulti object as a data.frame, or alternatively as a raw R object.

# Usage

```
write(x, file = "data", ncolumns = if (is.character(x)) 1 else 5,
append = FALSE, sep = " "
```
# Arguments

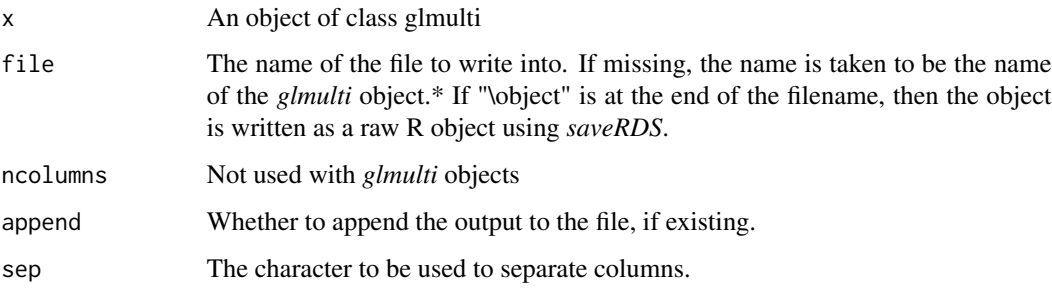

# Details

When using "\object", the file written can be read directly from R using *readRDS*, or with *consensus*.

#### Value

A data.frame. Rows correspond to all models, sorted from best to worse.. The first columns indicate whether the different terms are found in the formula of each model (0/1). The next columns contain model complexity (K), model IC, and model formula (as a character string).

# Author(s)

Vincent Calcagno, McGill University

#### See Also

[glmulti](#page-7-1), [consensus](#page-4-1)

<span id="page-17-0"></span>

Methods for function write

# Methods

x = "glmulti" Method to write glmulti objects.

# <span id="page-18-0"></span>**Index**

∗Topic IO write, [17](#page-16-0) ∗Topic classes glmulti-class, [12](#page-11-0) ∗Topic methods aic-methods, [3](#page-2-0) aicc-methods, [3](#page-2-0) bic-methods, [3](#page-2-0) consensus-methods, [6](#page-5-0) getfit-methods, [8](#page-7-0) glmulti-methods, [13](#page-12-0) qaic-methods, [13](#page-12-0) qaicc-methods, [14](#page-13-0) weightable-methods, [16](#page-15-0) write-methods, [18](#page-17-0) ∗Topic models aic, [2](#page-1-0) coef.glmulti, [4](#page-3-0) consensus, [5](#page-4-0) glmulti, [8](#page-7-0) summary.glmulti, [14](#page-13-0) weightable, [16](#page-15-0) ∗Topic regression aic, [2](#page-1-0) coef.glmulti, [4](#page-3-0) consensus, [5](#page-4-0) glmulti, [8](#page-7-0) summary.glmulti, [14](#page-13-0) weightable, [16](#page-15-0) aic, [2,](#page-1-0) *[11](#page-10-0)* aic,ANY-method *(*aic-methods*)*, [3](#page-2-0)

```
aic-methods, 3
aicc (aic), 2
aicc,ANY-method (aicc-methods), 3
aicc-methods, 3
```
bic *(*aic*)*, [2](#page-1-0) bic,ANY-method *(*bic-methods*)*, [3](#page-2-0) bic-methods, [3](#page-2-0)

coef.glmulti, [4,](#page-3-0) *[11,](#page-10-0) [12](#page-11-0)* consensus, [5,](#page-4-0) *[11,](#page-10-0) [12](#page-11-0)*, *[17](#page-16-0)* consensus,list-method *(*consensus-methods*)*, [6](#page-5-0) consensus-methods, [6](#page-5-0)

getfit, [7](#page-6-0)

getfit,ANY-method *(*getfit-methods*)*, [8](#page-7-0) getfit,coxph-method *(*getfit-methods*)*, [8](#page-7-0) getfit,coxph.null-method *(*getfit-methods*)*, [8](#page-7-0) getfit-methods, [8](#page-7-0) glmulti, *[3](#page-2-0)*, *[5](#page-4-0)[–7](#page-6-0)*, [8,](#page-7-0) *[16,](#page-15-0) [17](#page-16-0)* glmulti,ANY,ANY,ANY,ANY-method *(*glmulti-methods*)*, [13](#page-12-0) glmulti,character,character,ANY,ANY-method *(*glmulti-methods*)*, [13](#page-12-0) glmulti,character,missing,ANY,missing-method *(*glmulti-methods*)*, [13](#page-12-0) glmulti,formula,missing,ANY,missing-method *(*glmulti-methods*)*, [13](#page-12-0) glmulti,glm,missing,ANY,missing-method *(*glmulti-methods*)*, [13](#page-12-0) glmulti,list,ANY,ANY,ANY-method *(*glmulti-methods*)*, [13](#page-12-0) glmulti,lm,missing,ANY,missing-method *(*glmulti-methods*)*, [13](#page-12-0) glmulti,missing,ANY,ANY,ANY-method *(*glmulti-methods*)*, [13](#page-12-0) glmulti-class, [12](#page-11-0) glmulti-methods, [13](#page-12-0) plot.glmulti *(*summary.glmulti*)*, [14](#page-13-0) predict.glmulti *(*coef.glmulti*)*, [4](#page-3-0) print.glmulti *(*summary.glmulti*)*, [14](#page-13-0) qaic *(*aic*)*, [2](#page-1-0)

qaic,ANY-method *(*qaic-methods*)*, [13](#page-12-0) qaic-methods, [13](#page-12-0) qaicc *(*aic*)*, [2](#page-1-0)

20 and the contract of the contract of the contract of the contract of the contract of the contract of the contract of the contract of the contract of the contract of the contract of the contract of the contract of the con

```
qaicc,ANY-method
(qaicc-methods
)
, 14
qaicc-methods
, 14
```
step , *[11](#page-10-0)* summary.glmulti , *[11](#page-10-0) , [12](#page-11-0)* , [14](#page-13-0)

```
weightable
, 11
, 16
weightable,glmulti-method (weightable-methods
)
, 16
weightable-methods
, 16
write
, 17
write,glmulti-method
(write-methods
)
, 18
write-methods
, 18
```